**Soft Xpansion Perfect PDF Reader Crack [Latest]**

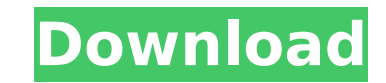

#### **Soft Xpansion Perfect PDF Reader Crack + Download PC/Windows**

What should you know before getting? Short Description: What should you know before getting? Easy to understand The program is very easy to understand, thanks to the fact that everything is explained on the screen during t in size We were pleased to see that the program comes only in 250 mb size. Edit ListBox List You can use the program to edit the list of applications/programs. Less popups You don't get any popups during the run time of th which is needed for its continuing operation. Please install it to use all its functions. The program will perform the update automatically, or you can click the button Update Now and start downloading the new version of P unable to install the update of this software. There are several possibilities of why this happens: The update hasn't been released yet. A security certificate errors (i.e. the update might be blocked by the system because newer version of the program. The program is unable to install the update: Network problems - the update must be downloaded in a separate computer. You don't have enough free space. You don't have the Internet connection. folder - the program is downloaded in another folder than the program installation folder. Or the program is not downloaded in the right location of the program is downloaded in the wrong folder or in the wrong location. O in the wrong folder: Uninstall Perfect PDF Reader - the program is not downloaded in the right folder or in the right location and is already installed in the wrong folder. Windows Update can't find the updates - the progr not installed automatically, but you can check it by opening the windows updates. The program is blocked by the firewall settings - the firewall settings might block the program update. Another program is already installed by

## **Soft Xpansion Perfect PDF Reader Crack+ Free [Mac/Win]**

If you've ever thought about using a PDF editor, then you're going to love it. PDF Converter Professional can convert PDF to Word, Excel, HTML and plain text, Text Edit, Word Doc, PowerPoint, RTF, etc. With the PDF to Word edit the content, texts, images, font, font size, location, color, and more. For PDF to PowerPoint, you can edit the text, image, layout, charts, color, fonts, and more. And with the PDF to Text feature, you can convert PD you can only edit a single PDF. But the paid version can convert multiple PDF files at once with the batch feature. With the search function, you can search your files easily and easily. The PDF editor comes with intuitive can convert multiple PDF files to the format that you want. RAR Password Recovery : RAR Password Recovery is a computer program which allows you to recover and change the password of RAR archives. Most RAR files have a pas if you want to change the password of an RAR file without knowing the actual password, RAR Password Recovery will be your best tool. Once you boot this application, you will be taken to the screen containing your RAR archi OK. WikiXtrawiki : WikiXtrawiki is a free wiki software with 6 kinds of actions and a free wiki database. It also has an online editor for wiki pages, and a wiki database manager for backup and migration. It does not run o manager to add links and search engine. It allows you to make an online community. The Site Build It: The Site Build It: The Site Build It is a free web site builder, allowing you to create and manage your own website usin minutes, change the colors and fonts, upload photos and images, add videos, include social media accounts and more. It also allows you to use several other extras, such as page builder, real-time chat, streaming media b7e8

# **Soft Xpansion Perfect PDF Reader Crack + [Updated] 2022**

The best, most easy to use reader available. The purest, complete PDF solution available. The cutting edge, most performant reader available. Features: Search Quick View (Edit List, Title, Tags) Tabs, Navigation Print Zoom Screen shot Title and tag Text tool (Crop, Insert, Clear Text) Delete Page Insert signature Insert notes Optimize (Remove Unwanted Tags) Media Selection tool (rubber band, polygons, line) Measure Insert hyperlink (URL) Ins Password Print current document Generate PDF Stamp/Sign PDF Resize PDF Select all text on the page Flag Image Print text Text ID Text me Rotate Security Submission form (date) Watermark Transcribe Zoom to fit Page flip Ena default viewers Use all viewers Use as default viewer Page preview File Info: Perfect PDF Reader is the standard application to view and interact with PDF documents. It includes many features, so there is a lot of room for application, but requires some setting of preferences. After installing the program you will be prompted to setup a "default PDF reader" that will be used when opening a document, and the program will ask you about the 'co Because the default PDF reader is not'smart' enough, a "learning mode" is available. This mode lets you choose the actions of the various commands. The program doesn't offer the possibility of searching for documents by da future version of the software. In addition, the program doesn't have a "Create PDF file" option (for some reason it is only available for the Print command). The program allows you to select all the text on the page and t programs, Perfect PDF Reader does not have a browser, but it does include a built in viewer. The program supports many extensions

## **What's New In Soft Xpansion Perfect PDF Reader?**

Perfect PDF Reader is a PDF document editor that allows you to view and edit PDF documents. It contains a very intuitive interface and a wide range of options. The application supports both file import and drag-and-drop ac add information, add signature or stamp, sign the document, use the measuring tool, change the default PDF viewer. It's worth noting that this application can be used to edit text, images and adjust the layout of the pages be set to open the document by default when it's launched. In addition, you can import or export PDF documents, draw shapes, change the text size, text color, highlighting color and background color. If you want to remove to perform a search, go to the first, last, previous or next page. Perfect PDF Reader doesn't come with a help file, but we found no issues during our tests. This application is free of errors and offers a quick response t view, sign, edit, print, annotate or stamp PDF documents quickly and efficiently, you need the perfect PDF Reader. The application contains a wide array of functions to save your time and effort. Software Functionalities: Annotate and mark the page - Add notes and other content - Sign the document - View signatures and stamps - Change the default PDF viewer - Extract text from PDF documents - Change the text size, color and highlighting col another format - Resize the document - Build an archive for all the files of one session - Combine a couple of files into one PDF document - Reposition the pages - Rotate pages - Rotate pages - Remove Internet links and mo and easier navigation, and also includes some added features, like the ability to make menus from photos, crop video from DVD-quality DVDs, set the playback speed of the videos, create chapters from DVD-quality DVDs, and r software is as easy to use as any DVD maker program. The program's

# **System Requirements For Soft Xpansion Perfect PDF Reader:**

Supported Platforms: Wii U Wii U eShop Wii U Virtual Console \*New on Nintendo Switch The Wonderful 101 is an action-platform game in which players must help the three Wonderful brothers; Wonder Red, Wonder Blue, and Wonder must use their attacks to take down the four Legendary Behemoths; one for each of the Wonders. Enemies fall into the same cycle as they use the same attacks: Red Giant, Blue Paladin, Green Tiger, and Am

<https://academie-coachsdesante.com/blog/index.php?entryid=2829> <https://www.need24care.com/wp-content/uploads/2022/07/wadshar.pdf> [https://avicii.app/upload/files/2022/07/4SqqBucteb4rPBpxgp7g\\_04\\_a9b2bc2da988d900bf8516396deba30d\\_file.pdf](https://avicii.app/upload/files/2022/07/4SqqBucteb4rPBpxgp7g_04_a9b2bc2da988d900bf8516396deba30d_file.pdf) [https://ejenvie.com/wp-content/uploads/2022/07/QnA\\_StudyGuide-1.pdf](https://ejenvie.com/wp-content/uploads/2022/07/QnA_StudyGuide-1.pdf) <https://plans4creativewoodworking.com/free-http-sniffer-free-download-mac-win/> [https://kramart.com/wp-content/uploads/2022/07/ClipRecord\\_\\_Crack\\_\\_Download\\_MacWin\\_Latest\\_2022.pdf](https://kramart.com/wp-content/uploads/2022/07/ClipRecord__Crack__Download_MacWin_Latest_2022.pdf) <https://lms.kincatonly.com/blog/index.php?entryid=15780> <https://www.arcadia.edu/sites/default/files/webform/karfre531.pdf> <http://dottoriitaliani.it/ultime-notizie/senza-categoria/ike-scan-march-2022/> [https://louistomlinsonfrance.com/wp-content/uploads/2022/07/AppNanny\\_\\_Full\\_Product\\_Key\\_X64\\_April2022.pdf](https://louistomlinsonfrance.com/wp-content/uploads/2022/07/AppNanny__Full_Product_Key_X64_April2022.pdf) <https://learnpace.com/chatmex-crack-activation-key/> <http://newsafrica.world/?p=34771> <http://iptvpascher.com/?p=30444> <https://expressionpersonelle.com/financial-math-calculator-crack-mac-win/> <https://www.tnrhcp.com/wp-content/uploads/2022/07/kafgeor.pdf> <https://alafdaljo.com/cfos-ipv6-link-15-1-3-crack-activation-code-with-keygen-download-for-windows-latest-2022/> <https://n21.pl/wp-content/uploads/2022/07/AllPlayer.pdf> <http://valentinesdaygiftguide.net/?p=35758> <https://inmueblesencolombia.com/?p=62076> <https://kireeste.com/crm-express-esales-crack-pc-windows/>